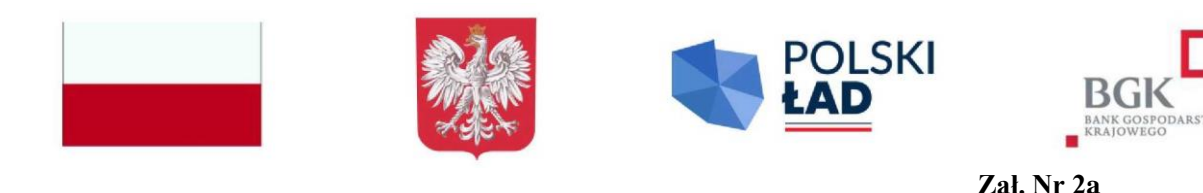

......................, ...................... miejscowość dnia

**Wykonawca:**

……………………………………

……………………………………………

………………………………………

Dotyczy postępowania o udzielenie zamówienia publicznego: **Projekt "Maluch+" – Rozbudowa przedszkola wraz z budową żłobka i wyposażeniem żłobka**

## **Oświadczenia podmiotu udostępniającego zasoby składane na podstawie art. 125 ust. 1 ustawy z dnia 11 września 2019 r. Prawo zamówień publicznych (dalej jako: ustawa Pzp):**

- 1. Oświadczam, że nie podlegam wykluczeniu z postępowania na podstawie art. 108 ust. 1 pkt 1-4 i 6 ustawy Pzp.
- 2. Oświadczam, że zachodzą w stosunku do mnie podstawy wykluczenia z postępowania na podstawie art. ……. ustawy Pzp *(podać mającą zastosowanie podstawę prawną wykluczenia).* Jednocześnie oświadczam, że w związku z ww. okolicznością, na podstawie art. 110 ust. 2 ustawy Pzp podjąłem następujące środki naprawcze: ………………………………………………
- 3. Oświadczam, że nie zachodzą w stosunku do mnie przesłanki wykluczenia z postępowania na podstawie art. 7 ust. 1 ustawy z dnia 13 kwietnia 2022 r. o szczególnych rozwiązaniach *w* zakresie przeciwdziałania wspieraniu agresji na Ukrainę oraz służących ochronie bezpieczeństwa narodowego (Dz. U. poz. 835).
- 4. Oświadczam że spełniam warunki udziału w postępowaniu opisane przez Zamawiającego w specyfikacji warunków zamówienia w następującym zakresie: ………………………………..

Oświadczam, że wszystkie informacje podane w powyższych oświadczeniach są aktualne na dzień składania ofert i zgodne z prawdą oraz zostały przedstawione z pełną świadomością konsekwencji wprowadzenia zamawiającego w błąd przy przedstawianiu informacji.

## **Informuję/my, że dokumenty wskazane poniżej Zamawiający może uzyskać w formie elektronicznej z ogólnodostępnych baz danych pod adresem internetowym:**

 odpis z KRS dostępny jest, w formie elektronicznej, bezpłatnie w ogólnodostępnej bazie danych pod adresem: [https://ekrs.ms.gov.pl/web](https://ekrs.ms.gov.pl/web/wyszukiwarka-krs/strona-glowna/index.html)

Nr KRS …………………………….

 odpis z CEIDG dostępny jest w formie elektronicznej, bezpłatnie w ogólnodostępnej bazie danych, pod adresem: [https://prod.ceidg.gov.pl/CEIDG](https://prod.ceidg.gov.pl/CEIDG/CEIDG.Public.UI/Search.aspx)

**Podpis osoby/osób upoważnionej/ych do występowania w imieniu podmiotu udostępniającego zasoby. Oświadczenie należy podpisać kwalifikowanym podpisem elektronicznym lub podpisem zaufanym lub podpisem osobistym.**

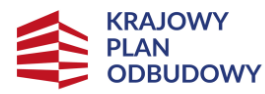

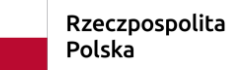

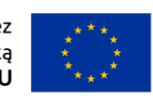